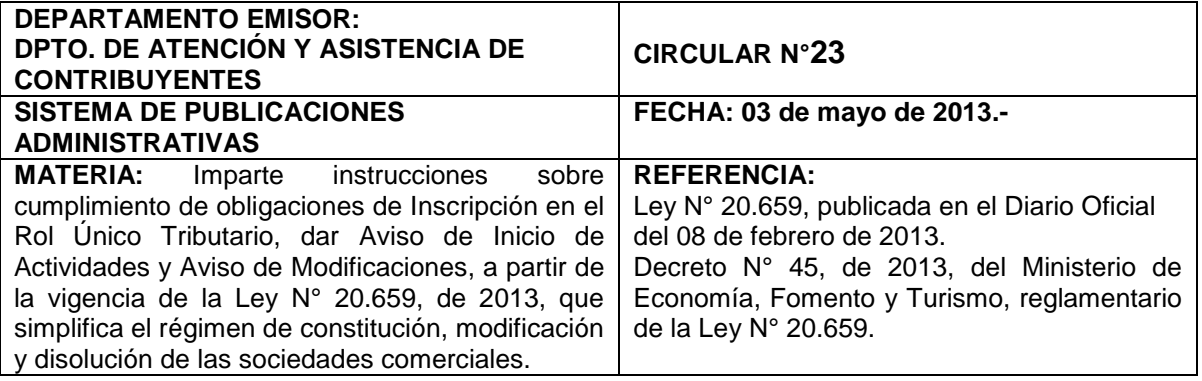

## **I. INTRODUCCIÓN**

El 08 de Febrero del 2013 se publicó, en el Diario Oficial, la Ley N° 20.659, que estableció un nuevo Régimen Simplificado de constitución, modificación y disolución de sociedades comerciales. Dicha ley tiene como principal objetivo facilitar y estimular la creación de empresas a través de un solo trámite y sin mayor costo, permitiendo a los contribuyentes constituir, modificar, transformar, fusionar, dividir, terminar o disolver sus sociedades, de manera rápida y cómoda, a través de un portal electrónico, que es público y gratuito, administrado por el Ministerio de Economía, Fomento y Turismo denominado *"Registro de Empresas y Sociedades"* (en adelante Registro). El Decreto N° 45 del Ministerio de Economía, Fomento y Turismo, reglamentario de dicha Ley, se publicó en el Diario Oficial del día 28 de marzo del mismo año.

La presente Circular tiene por objeto impartir instrucciones relativas a la forma de cumplir con las obligaciones de "Inscripción al Registro Rol Único Tributario", de dar el "Aviso de Iniciación de Actividades", y de "Aviso de Modificaciones y/o Actualización de Información", con motivo de las sociedades comerciales que se creen, modifiquen y disuelvan bajo el amparo de esta ley.

## **II. INSTRUCCIONES SOBRE LA MATERIA**

## **1. INSCRIPCIÓN EN EL REGISTRO RUT**

## **1.1 Dónde y Cómo se debe realizar la solicitud del RUT**

La solicitud de inscripción en el Rol Único Tributario (RUT), tratándose de la constitución de personas jurídicas acogidas a esta nueva ley, se entenderá efectuada por el solo hecho de suscribir el formulario respectivo que realizan el constituyente, socios o accionistas, a través del portal web del Ministerio de Economía, Fomento y Turismo, y que se incorpora para dichos efectos en el Registro.

Hecho lo anterior, en forma simultánea, a través del mismo portal, el Servició asignará un RUT a la persona jurídica que se constituya mediante dicho régimen, desplegando un mensaje que indicará el número respectivo de éste. Para dicho efecto, el comprobante provisorio de Cédula RUT estará disponible en el mismo sitio web del Registro, debiendo el representante o mandatario autorizado presentar dicho comprobante al momento de efectuar el retiro de la Cédula RUT definitiva, en la unidad del Servicio correspondiente al domicilio tributario. Este retiro podrá efectuarse a partir de los 30 días hábiles siguientes a la fecha de emisión del comprobante.

## **1.2 Quién debe solicitar la inscripción en el RUT**

Dado que la solicitud de inscripción en el RUT, está directamente relacionada con el proceso de constitución de sociedades acogidas a la Ley N° 20.659, dicho trámite deberá ser efectuado por los respectivos suscribientes.

# **2. AVISO DE INICIO DE ACTIVIDADES**

## **2.1 Socios o Representantes Legales que soliciten inmediatamente Inicio de Actividades**

Los socios o representantes legales que constituyan una sociedad acogida a la citada Ley, podrán optar por efectuar el trámite de Aviso de Inicio de Actividades, inmediatamente después de su constitución. Para dicho efecto, el mensaje en el que se despliega el número de RUT

asignado, contendrá un enlace al portal del Servicio, en el cual los suscribientes podrán impetrar dicha solicitud.

El Servicio, a través de sus sistemas informáticos, verificará que la persona que realice dicho trámite corresponda a un socio o representante de la sociedad previamente constituida. El ingreso al Portal del Servicio se efectuará a través de la clave secreta o del Certificado Digital que identifique al suscribiente.

### **2.2 Socios o Representantes Legales que soliciten Inicio de Actividad con posterioridad a la constitución de la sociedad**

Los contribuyentes que no realicen el inicio de actividades en la forma descrita en el punto anterior, podrán optar por efectuar dicho trámite a través del sitio web del Servicio, [www.sii.cl,](http://www.sii.cl/) sección de Registro de Contribuyentes. El socio o representante legal deberá ingresar mediante su respectiva clave secreta o identificándose con su Certificado Digital.

Los contribuyentes podrán, asimismo, efectuar dicho trámite en la unidad del Servicio correspondiente a su domicilio, conforme a las instrucciones vigentes.

### **2.3 Personas Jurídicas que, conjuntamente, al Inicio de Actividades, requieran solicitar Timbraje de Documentos**

Conforme a las instrucciones vigentes, los contribuyentes que, conjuntamente, con el inicio de actividades, soliciten Timbraje de Documentos Tributarios, podrán hacerlo de la siguiente forma:

- a) Tratándose de la emisión de documentos electrónicos: Ingresando al Portal web Mipyme del Servicio. El respectivo Representante legal deberá identificarse mediante Certificado Digital, rigiendo al efecto las instrucciones contenidas en la Resoluciones Ex. SII N° 45 del 01 de Septiembre del 2003, y N° 86, del 01 de Septiembre del 2005.
- b) Tratándose de la autorización de Facturas de Inicio: En la unidad correspondiente al domicilio, conforme a las instrucciones contenidas en la Resolución Ex. SII N° 12 del 01 de Febrero del 2011.

Los contribuyentes que no utilicen estás opciones, deberán solicitar el timbraje respectivo en la unidad correspondiente a su domicilio, conforme a instrucciones contenidas en la Circular N° 19, del 11 de Mayo de 1995, y en la Circular N° 14 del 13 de Marzo de 1995.

# **3. AVISO DE MODIFICACIONES Y/O ACTUALIZACIÓN DE INFORMACIÓN**

Conforme a lo establecido en el artículo 14 de la Ley N° 20.659, las personas jurídicas acogidas a dicha ley sólo pueden ser modificadas, transformadas, fusionadas, divididas, terminadas y disueltas, mediante la suscripción del formulario respectivo, según el acto que haya de celebrarse, y su incorporación en el Registro. En dichos casos, la suscripción de los respectivos formularios debe ser realizada por el titular o, en su caso, por quienes sean los titulares de los derechos sociales o acciones emitidas con derecho a voto al tiempo de celebrarse dicho acto, o por sus apoderados o representantes legales, debiendo para tales efectos sujetarse a lo señalado en el Título III de la ley referida.

Para efectos administrativos, sin embargo, dependiendo del tipo de información de que se trate, para los efectos de dar cumplimiento al artículo 68 del Código Tributario, toda modificación de los datos o antecedentes relativos a las personas jurídicas acogidas a lo dispuesto en la Ley N° 20.659, se efectuará mediante el cumplimiento de las solemnidades legales en el mismo sitio web del Registro o bien, en la unidad del Servicio correspondiente al domicilio. No obstante lo anterior, en ciertos casos, sólo se puede dar cumplimiento a dicha obligación mediante la presentación de los antecedentes respectivos en la unidad correspondiente, al tenor de las instrucciones vigentes contenidas en la Circular N° 17, de 1995, sus complementos y modificaciones.

## **3.1 Modificaciones que sólo se efectúan en el Registro**

Las modificaciones de la información o antecedentes de que trata el presente punto, y que sólo se pueden efectuar a través del portal web del Ministerio de Economía, Fomento y Turismo, incorporándose para dichos efectos en el Registro, se pondrán en conocimiento del Servicio, en forma automática, una vez suscrito el respectivo formulario de modificación por el constituyente, socios o accionistas.

Dichas modificaciones son las siguientes:

- Cambio de Razón Social o Nombre de Fantasía;
- Ingreso, Retiro o Cambio de socios o accionistas; nuevos aportes de capital, modificación en el porcentaje de participación en el capital y/o utilidades;
- Disminución de Capital. Para efectos de lo dispuesto en el artículo 69 del Código Tributario, efectuada la suscripción del formulario de modificación que implique una disminución de capital, junto con su anotación en el Registro, se generará automáticamente una solicitud de autorización al Servicio, la cual será respondida en línea; esto, sin perjuicio de las acciones de fiscalización que posteriormente efectúe el Servicio.
- Cambio de Representantes:
- Cambio de Actuación de Representantes;
- División de Sociedades, sin perjuicio de las acciones de fiscalización que posteriormente efectúe el Servicio.

## **3.2 Modificaciones que deben ser informadas sólo en el Servicio**

Las modificaciones a la información o antecedentes de que trata el presente punto, por estar referidas a trámites o actuaciones administrativas que son competencia exclusiva del Servicio de Impuestos Internos, conforme a las normas contenidas en el Código Tributario y demás leyes especiales, sólo se pueden efectuar a través del portal web de este Servicio o bien, mediante la presentación del formulario 3239 en la unidad correspondiente al domicilio del contribuyente.

Dichas modificaciones son las siguientes:

- Cambio de Domicilio:
- Modificaciones a la actividad o Giro declarado;
- Apertura, cambio o cierre de sucursal;
- Modificación Domicilio Postal y Domicilio Urbano.

Para los efectos previstos en este punto, la obligación de dar aviso al Servicio deberá cumplirse dentro del plazo de 15 días hábiles siguientes a la fecha de la respectiva modificación.

### **3.3 Reglas aplicables en caso de modificación que implique la transformación, fusión, terminación o disolución de personas jurídicas que deben ser efectuadas en el Registro**

Tratándose de los casos de transformación, fusión, terminación o disolución de personas jurídicas que realizan el constituyente, socios o accionistas, adicionalmente, a la suscripción del formulario de modificación respectivo, en el portal web del Ministerio de Economía, Fomento y Turismo, se requerirá la presentación del Formulario 3239 en la unidad correspondiente al domicilio del contribuyente, junto con el resto de la documentación pertinente, de acuerdo a las instrucciones, plazos y sanciones contenidas en la Circular N°17 del 10 de Mayo de 1995, y sus modificaciones.

Dichas modificaciones son las siguientes:

- Fusión de Sociedades por creación o por absorción;
- Transformación de Sociedades y
- Disolución y Término de Sociedades.

Sin perjuicio de lo anterior, en el caso de la Disolución y Término de Sociedades, el contribuyente, en forma previa a la suscripción referida, deberá solicitar el Término de Giro ante el Servicio, de acuerdo a las instrucciones contenidas en la Circular N° 66 del 29 de Octubre de 1998.

Para los efectos previstos en este punto, la obligación de presentar el formulario 3239 y documentación respectiva ante el Servicio, deberá cumplirse dentro del plazo de 15 días hábiles siguientes a la fecha de la respectiva modificación en el Registro.

# **4. APLICACIÓN DE LAS INSTRUCCIONES EN CASO DE MIGRACIÓN DE RÉGIMEN**

Las presentes instrucciones también serán aplicables a aquellas personas jurídicas que, habiéndose constituido de conformidad a las leyes propias que las establecen y regulan, opten por migrar al Régimen Simplificado de constitución, modificación y disolución de sociedades comerciales que establece la Ley N° 20.659.

Tratándose de personas jurídicas que se constituyan al amparo del mencionado Régimen Simplificado, y que opten por migrar al sistema general establecido en la ley aplicable a la persona jurídica respectiva, para efectos de su modificación, transformación, fusión, división, terminación y disolución, regirán las instrucciones vigentes que, al efecto, ha impartido este Servicio.

# **5. TRÁMITES ASOCIADOS Al SANEAMIENTO Y RECTIFICACIÓN DE ERRORES U OMISIONES EN EL REGISTRO**

Las modificaciones asociadas a la suscripción de Formularios de Saneamiento y de las Solicitudes de Rectificación que presenten los contribuyentes, al amparo de las normas contenidas en el Párrafo IV "De la Rectificación de Errores u Omisiones y del Saneamiento" del Decreto N° 45, de 2013, del Ministerio de Economía, Fomento y Turismo, reglamentario de la Ley N° 20.659, se pondrán en conocimiento del Servicio, en forma automática, una vez suscrito el respectivo formulario por el constituyente, socios o accionistas y/o tramitada favorablemente la rectificación por el administrador de dicho Registro.

# **6. NORMAS SUPLETORIAS**

Salvo en lo especialmente previsto en la presente Circular, regirán las actuales instrucciones vigentes relativas a las obligaciones de "Inscripción al Registro Rol Único Tributario", "Aviso de Iniciación de Actividades", y de "Aviso de Modificaciones y/o Actualización de Información", contenidas en Circular N° 31 del 01 de Junio de 2007, Circular N° 7 del 22 de Enero de 2008, Circular N° 17 del Mayo de 1995, Circular N° 14 del 13 de Marzo de 1996, Circular N° 27 del 14 de Mayo de 2003, Resolución Ex. N° 55 del 30 de Septiembre de 2003, y cualquier instrucción que las complemente o modifique.

## **7. VIGENCIA**

Las instrucciones impartidas a través de esta Circular regirán a partir del día de su dictación.

Saluda a Uds.,

### **JULIO PEREIRA GANDARILLAS DIRECTOR**

Anexo: Cuadro con Modificaciones en el Registro y Trámites a efectuar en el Servicio

ABO/RPA/PVG/jag **DISTRIBUCIÓN** -Internet.

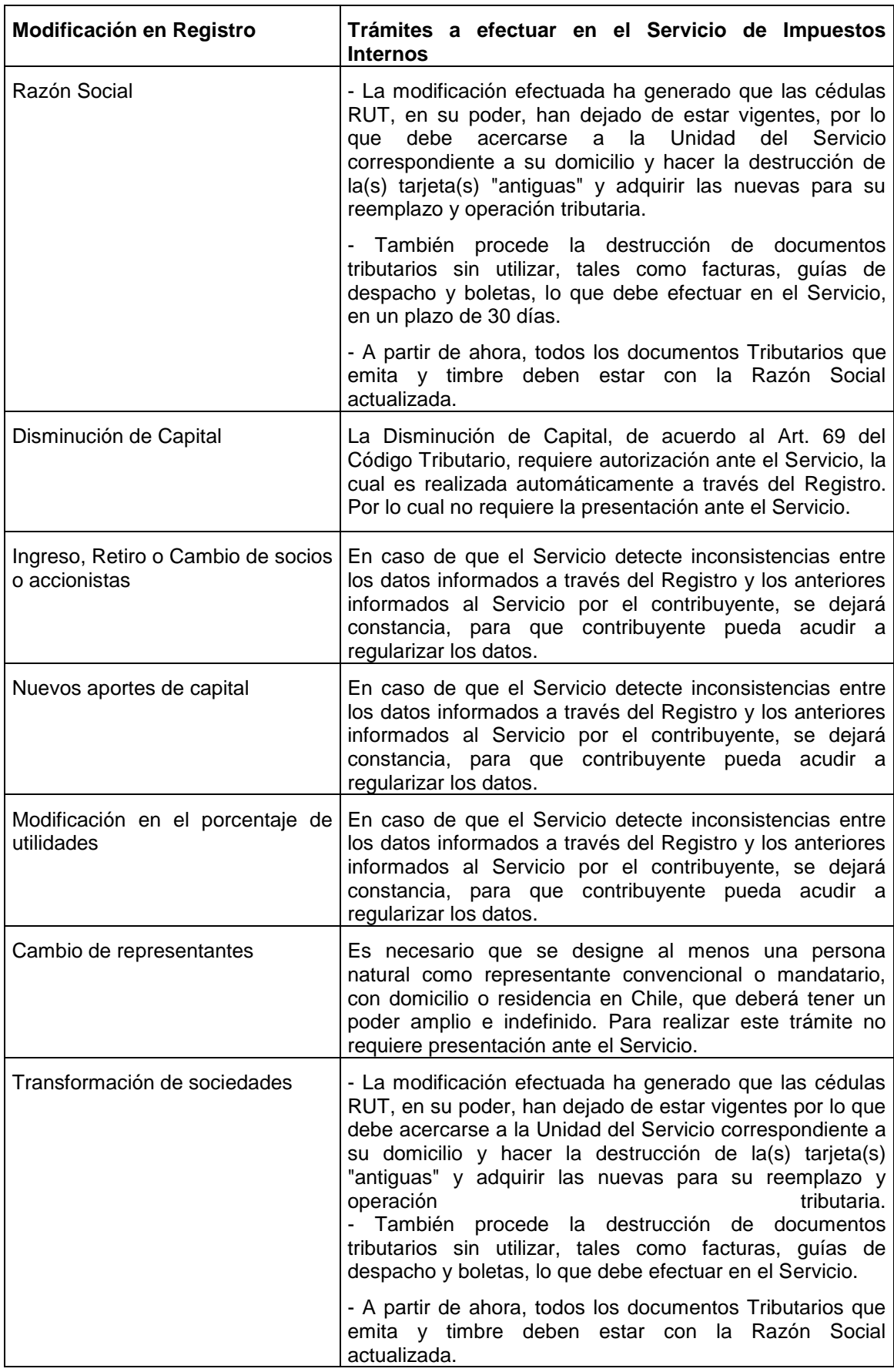

Anexo: Cuadro con Modificaciones en el Registro y Trámites a efectuar en el Servicio.

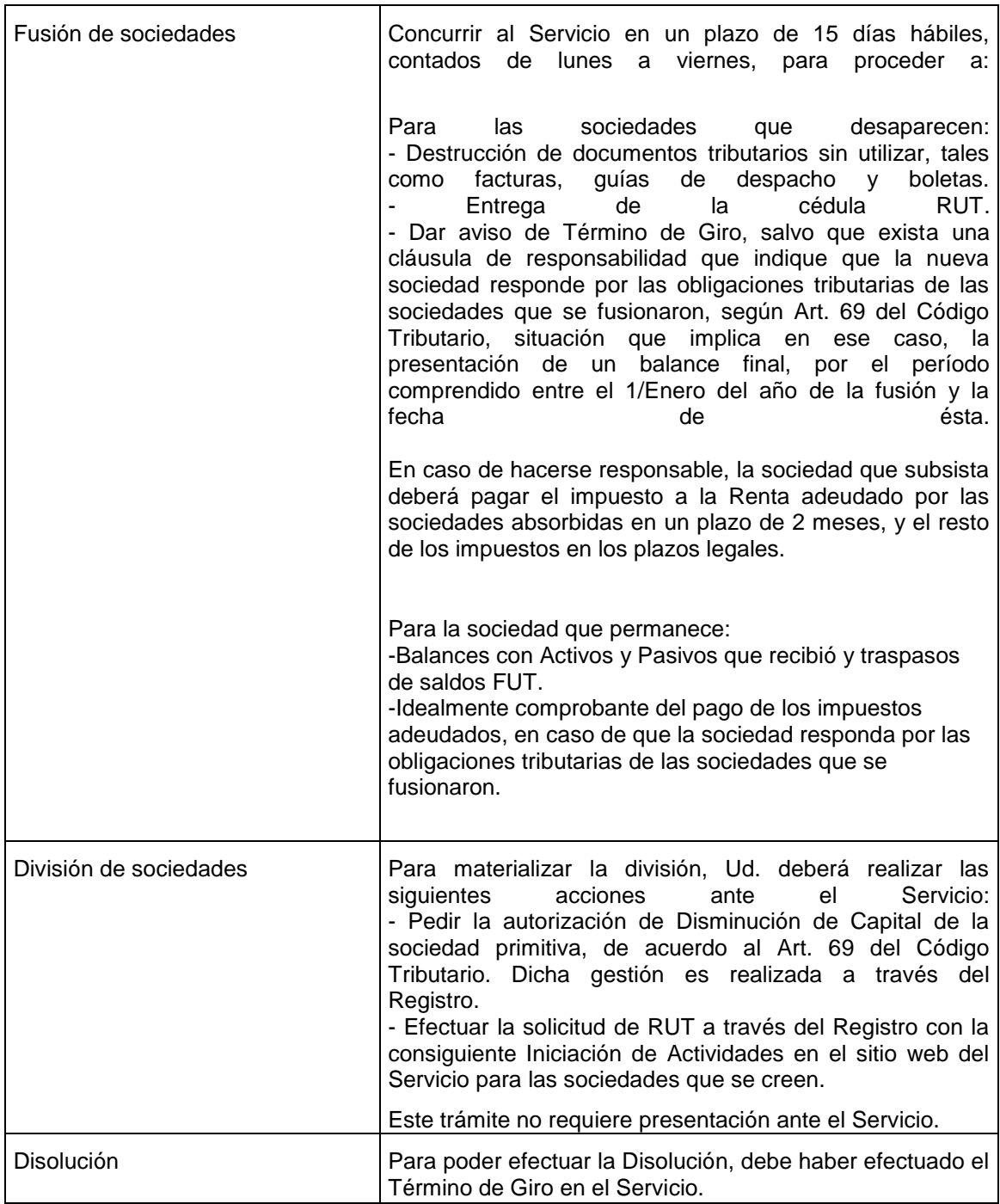